# USEFUL CLASS LIBRARY FUNCTIONS

In the above examples we introduced you to some **easygopigo3** class library functions for driving and turning your robot orienteer. Let's briefly explain what these functions do and introduce you to a few more **easygopigo3** class library functions that you might find useful in this mission.

### **drive\_cm (distance)**

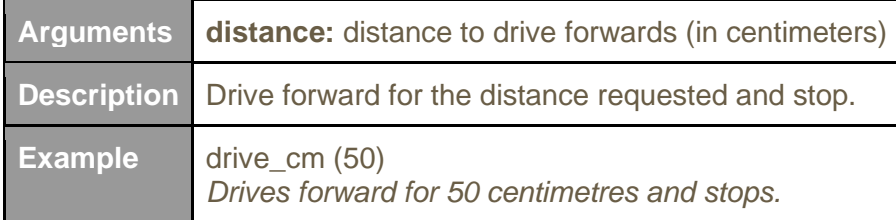

#### **drive\_inches (distance)**

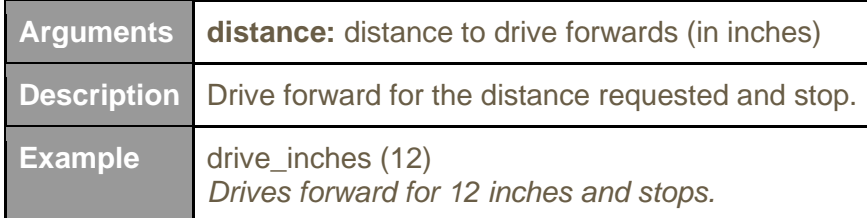

#### **turn\_degrees (angle)**

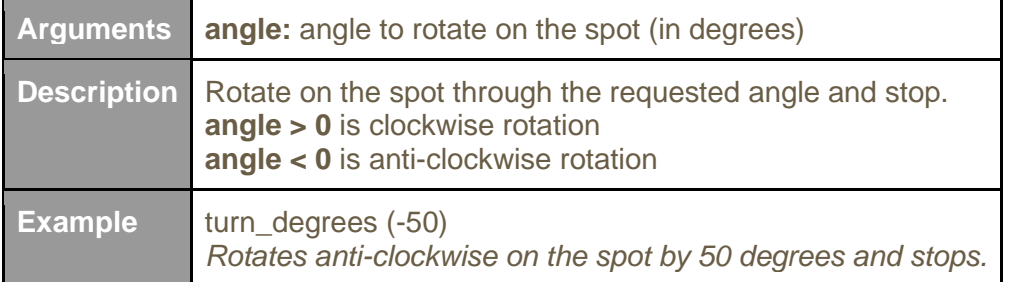

## **steer (left\_percent, right\_percent)**

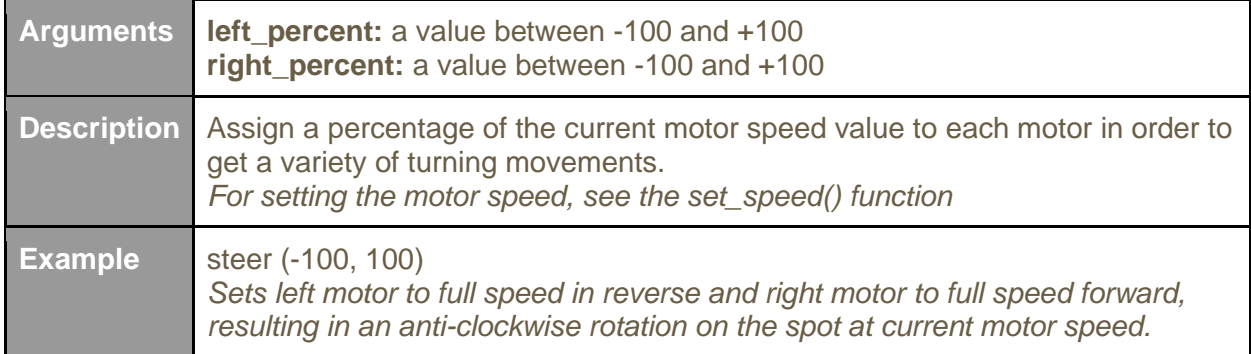

## **orbit (degrees, radius\_cm)**

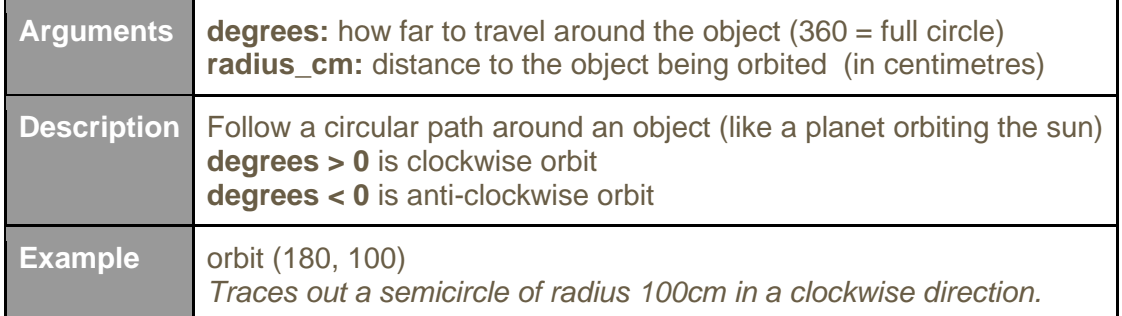

## **set\_speed (speed)**

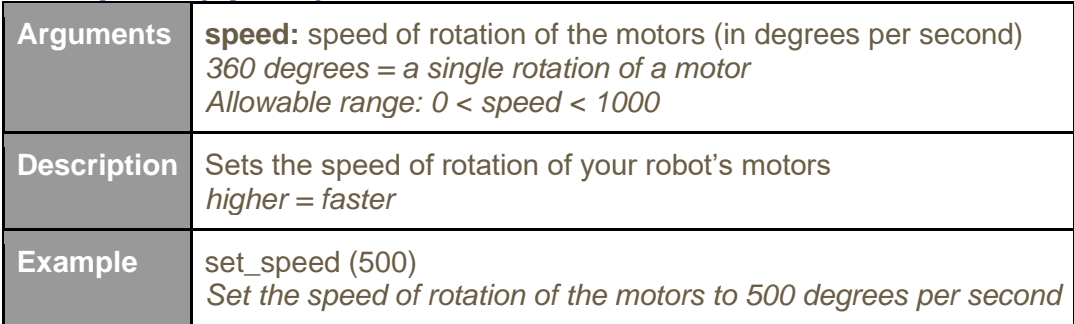